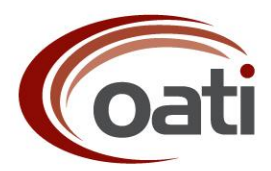

## **NORTH AMERICAN ELECTRIC RELIABILITY CORPORATION NERC IT SERVICES WEBSDX CHANGE ORDER #05**

**NAME:** IDCWG **DATE:** December 11, 2009 **SUMMARY:** Hyperlink Functionality on Manual Outages Display **VERSION**: 1.0

**DETAIL:**

Origination Date**:** August 28, 2009.

Sponsor: NERC IDCWG.

## **General Requirements:**

This Change Order describes a change to the hyperlink functionality on the Transmission and Generation Manual Outages displays.

When a transmission or generation outage is manually entered in the GUI, the outage record is shown in the Manual Outages display with two hyperlink options presented in the 'Action' column: *Terminate* and *Replace*. The *Replace* functionality opens the outage type, start date, and stop date fields for editing, while the *Terminate* function actually deletes the record from the SDX. GUI users have mistakenly used the *Terminate* hyperlink to end an outage, not realizing that doing so would also terminate the record. Users would like to be able to end an outage early with a single button poke as opposed to manually updating the end time of the outage. Possible solutions to this might be the following:

Option 1

• If the current time is inside the outage window (i.e., between the start time and the end time), then the user would be presented with three hyperlink options under the 'Action' column – *Terminate*, *Replace*, and *End Outage*. Poking the *End Outage* hyperlink would replace the end time of the outage with the current time. Once the outage is ended, the outage record would then return to showing only the *Terminate* and *Replace* hyperlink options.

Option 2

If the current time is outside the outage window, then users would be presented with the same two hyperlink options as they do today – *Terminate* and *Replace*. These two buttons would work the way they do now.

• If the current time is inside the outage window, then users would be presented these two hyperlink options – *End Outage* and *Replace*. (The *Terminate* hyperlink would be replaced by the *End Outage* hyperlink when the current time is inside the outage window). Poking the *End Outage* hyperlink would replace the end time of the outage with the current time. Once the outage is ended, the outage record would then return to showing only the *Terminate* and *Replace* hyperlink options.

## **EVALUATION SECTION:**

EVALUATOR'S NAME: OATI.

DATE: December 10, 2009.

DESCRIPTION: Currently, in the Generation Manual Outages and Transmission Manual Outages displays, the Terminate link will remove/delete the selected outage from the display; however, all outage data is retained for audit trail purposes.

OATI proposes an alternative to Options 1 and 2 proposed by IDCWG, set forth above. Under OATI's alternative option, the functionality of the Terminate link will be changed to replace the end time of the outage with either:

- a) the current time, if the current time is inside the outage window
- b) the start time of the outage, if the current time is prior to the start time of the outage

This will be done in a way that retains all outage data, including the original start time of the outage, for audit trail purposes.

The Terminate link will not be available for past outages.